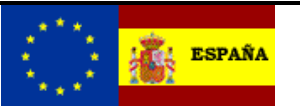

*EMCS - MOVIMIENTOS INTERNOS*

*Servicios Web Documentos expedidos* 

# *Ie115V2 - Presentación del borrador de un documento de acompañamiento.*

**Autor:** S.G.A.A. **Fecha:** 15/03/2022 **Versión:** 2.4

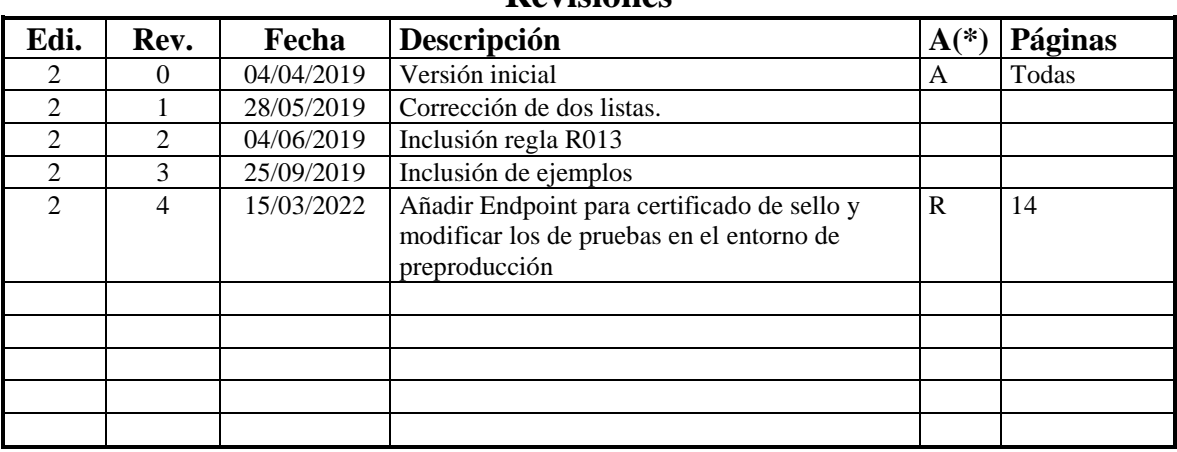

#### **Revisiones**

**(\*) Acción: A= Añadir; R= Reemplazar**

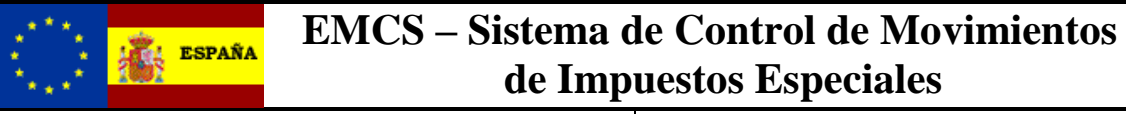

Presentación del borrador. Versión: 2.4

## **Índice:**

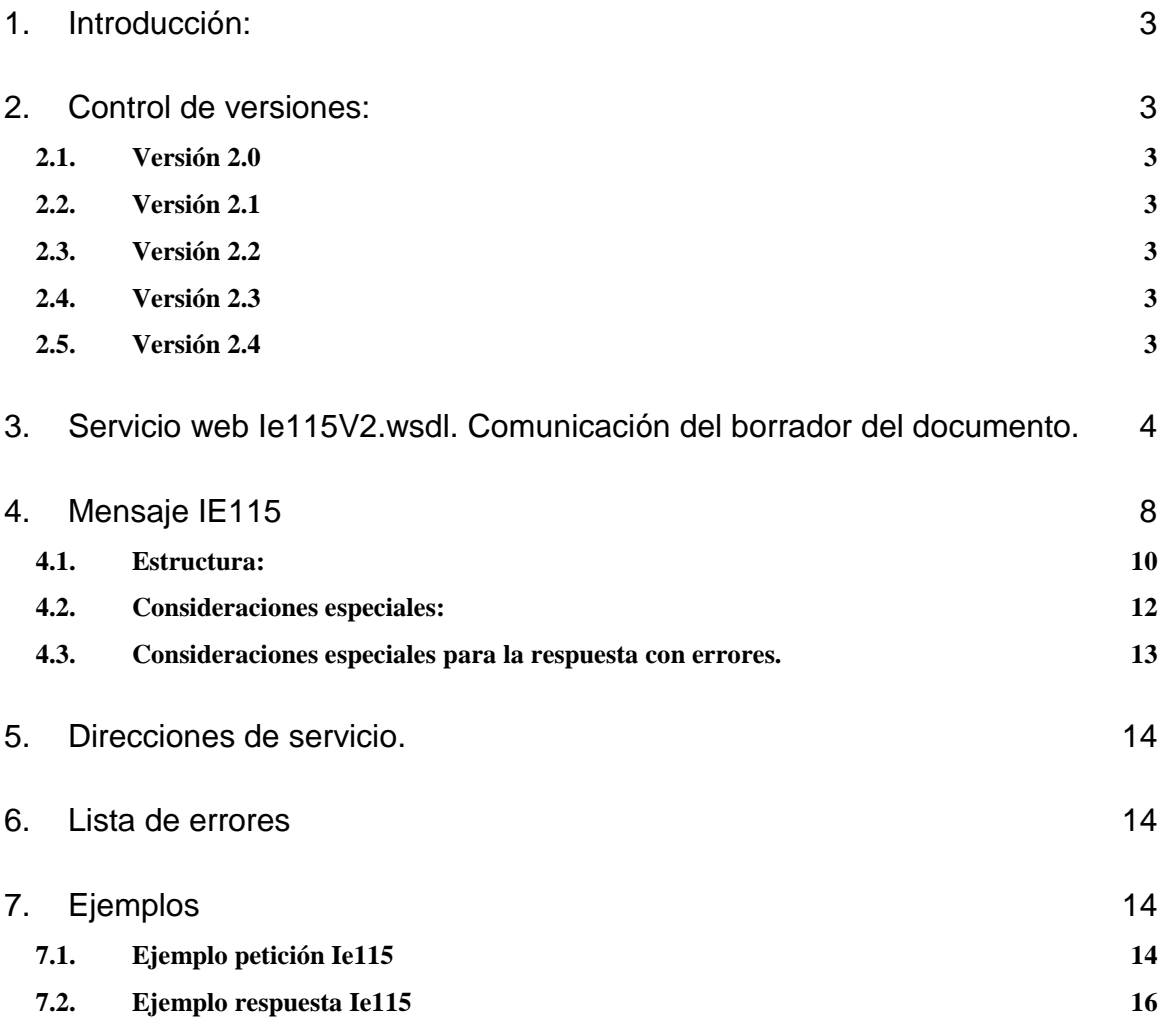

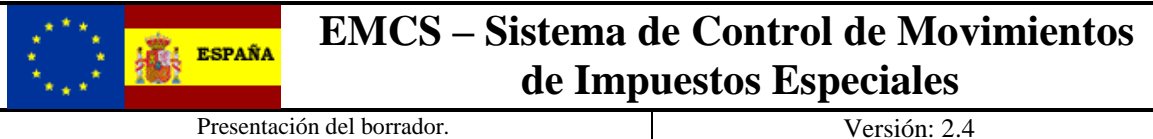

## <span id="page-2-0"></span>**1. Introducción:**

Dentro del sistema EMCS de Movimientos Internos, con este servicio se realiza la presentación de la información correspondiente a una expedición de mercancías.

El operador antes de la salida de los productos presenta el borrador del documento con el mensaje Ie115V2Ent, esta información será validada por la administración correspondiente, si existe algún tipo de error se devolverá un mensaje Ie104V2Sal con los errores detectados, y en el caso de que la información sea aceptada se contestará con el mensaje Ie101V2Sal con la misma información contenida en el borrador y con el ARC asignado al movimiento, la fecha de aceptación y el certificado electrónico de autentificación.

## <span id="page-2-1"></span>**2. Control de versiones:**

#### <span id="page-2-2"></span>*2.1. Versión 2.0*

Esta versión incluye los bloques nuevos de avituallamiento a embarcaciones y operaciones de dragados. Además, han cambiado algunas condiciones y algunos campos con respecto a la versión 1.

#### <span id="page-2-3"></span>*2.2. Versión 2.1*

Por error tipográfico se indicaron las listas 135 y 140 en la estructura cuando deberían de ser 035 y 040. Es decir, no cambian con respecto a la versión 1.

#### <span id="page-2-4"></span>*2.3. Versión 2.2*

Se incluye la regla R013.

#### <span id="page-2-5"></span>*2.4. Versión 2.3*

Se incluyen los ejemplos.

#### <span id="page-2-6"></span>*2.5. Versión 2.4*

Añadir Endpoint para certificado de sello y modificar los de pruebas en el entorno de preproducción

Presentación del borrador.  $Versión: 2.4$ 

## <span id="page-3-0"></span>**3. Servicio web Ie115V2.wsdl. Comunicación del borrador del documento.**

Dicho servicio requiere tener instalado un certificado de usuario admitido por la AEAT en el equipo desde el que se produzca el envío de la información.

El certificado de usuario podrá ser el del propio interesado, bien de un apoderado del mismo para este trámite o un colaborador social de los convenios admitidos para este trámite.

La definición del servicio se puede consultar en la dirección [https://www3.agenciatributaria.gob.es/static\\_files/common/internet/dep/aduanas/es/aeat/d](https://www3.agenciatributaria.gob.es/static_files/common/internet/dep/aduanas/es/aeat/dit/adu/adi0/emcs/sw/Ie115V2.wsdl) [it/adu/adi0/emcs/sw/Ie115V2.wsdl](https://www3.agenciatributaria.gob.es/static_files/common/internet/dep/aduanas/es/aeat/dit/adu/adi0/emcs/sw/Ie115V2.wsdl) y su representación gráfica es la siguiente

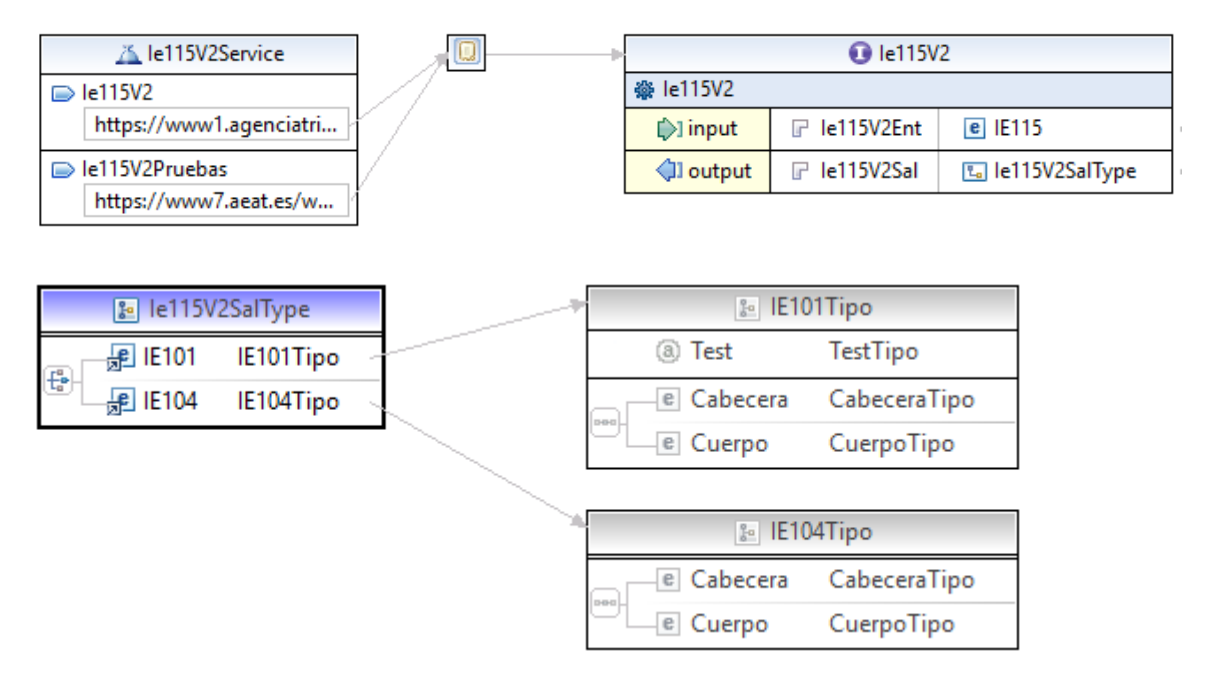

La dirección del servicio web es [https://www1.agenciatributaria.gob.es/wlpl/inwinvoc/es.aeat.dit.adu.adi0.emcs.sw.Ie115](https://www1.agenciatributaria.gob.es/wlpl/inwinvoc/es.aeat.dit.adu.adi0.emcs.sw.Ie115V2SOAP) [V2SOAP](https://www1.agenciatributaria.gob.es/wlpl/inwinvoc/es.aeat.dit.adu.adi0.emcs.sw.Ie115V2SOAP) y la dirección del servicio web en pruebas se hace a partir de la dirección [https://www7.aeat.es/wlpl/inwinvoc/es.aeat.dit.adu.adi0.emcs.sw.Ie115V2SOAP.](https://www7.aeat.es/wlpl/inwinvoc/es.aeat.dit.adu.adi0.emcs.sw.Ie115V2SOAP)

En la definición de este servicio se describe que el mensaje de entrada se basa en el esquema Ie115V2Ent.xsd, la respuesta cuando se acepta el borrador en el esquema Ie101V2Sal.xsd y la respuesta cuando no es aceptado el borrador en el esquema Ie104V2Sal.xsd.

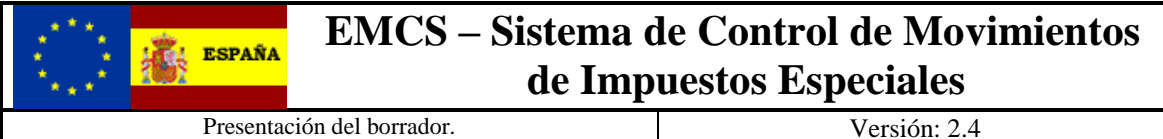

El diseño del esquema de entrada se puede consultar en la dirección [https://www3.agenciatributaria.gob.es/static\\_files/common/internet/dep/aduanas/es/aeat/dit/adu/adi0/emcs/](https://www3.agenciatributaria.gob.es/static_files/common/internet/dep/aduanas/es/aeat/dit/adu/adi0/emcs/sw/Ie115V2Ent.xsd) [sw/Ie115V2Ent.xsd](https://www3.agenciatributaria.gob.es/static_files/common/internet/dep/aduanas/es/aeat/dit/adu/adi0/emcs/sw/Ie115V2Ent.xsd) y la representación gráfica de los principales tipos de datos es la siguiente

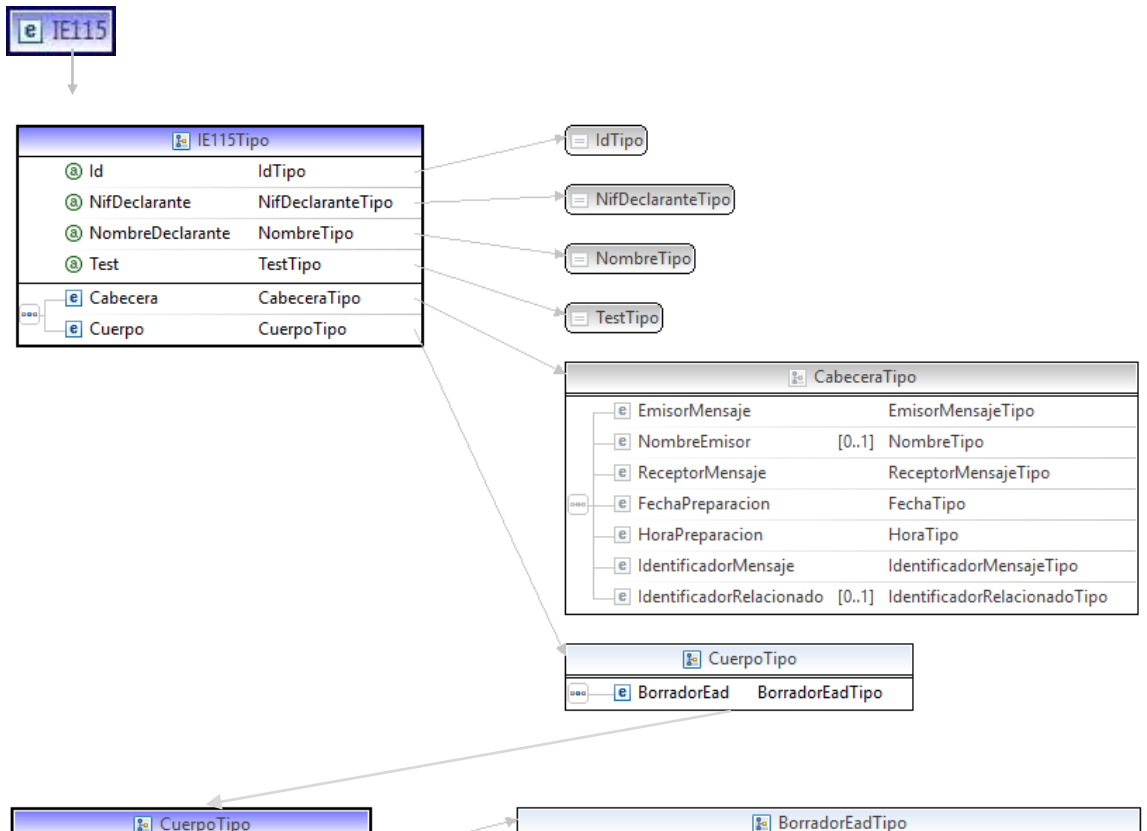

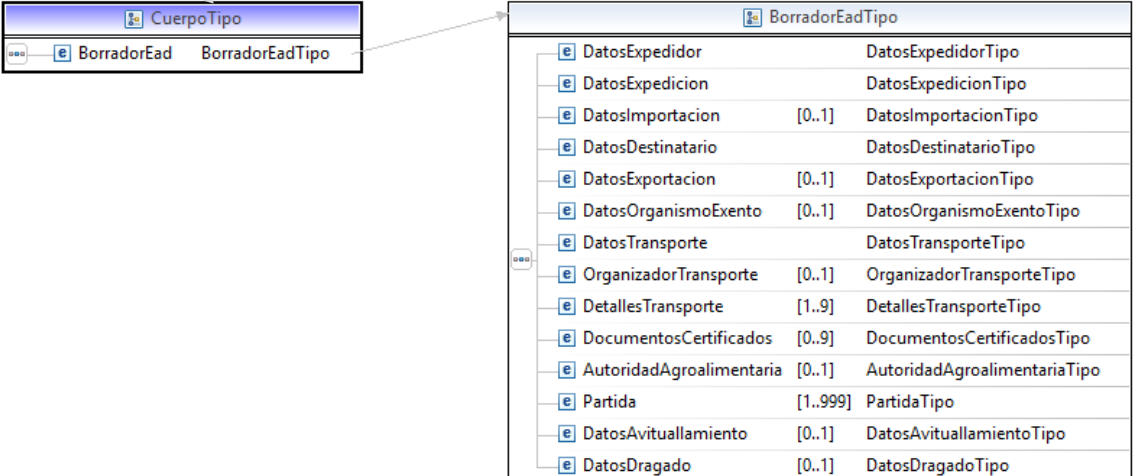

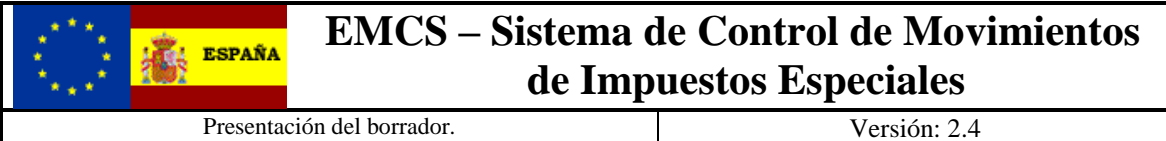

El detalle de los bloques de partidas, avituallamientos y dragados es el siguiente:

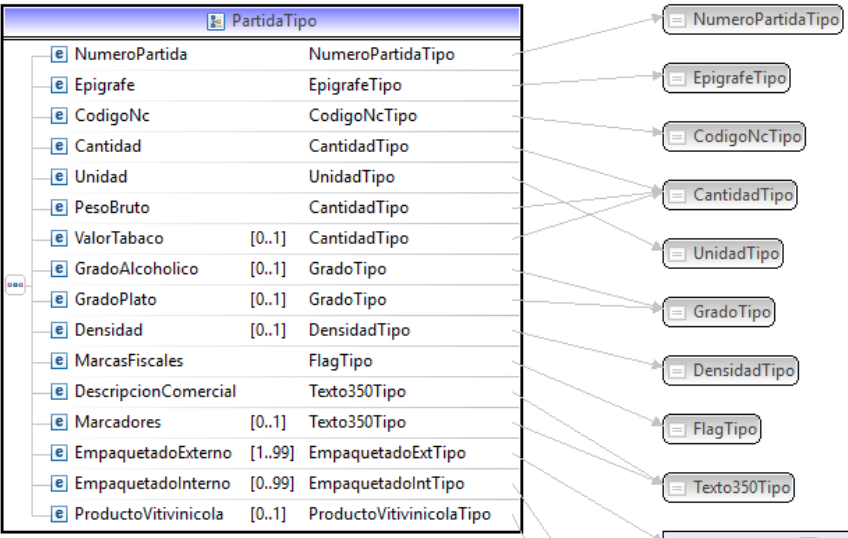

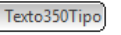

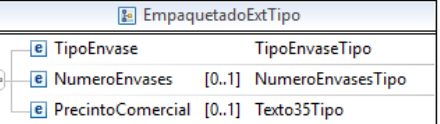

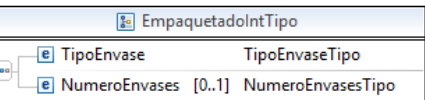

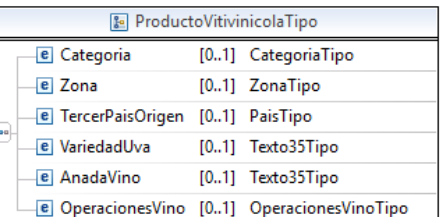

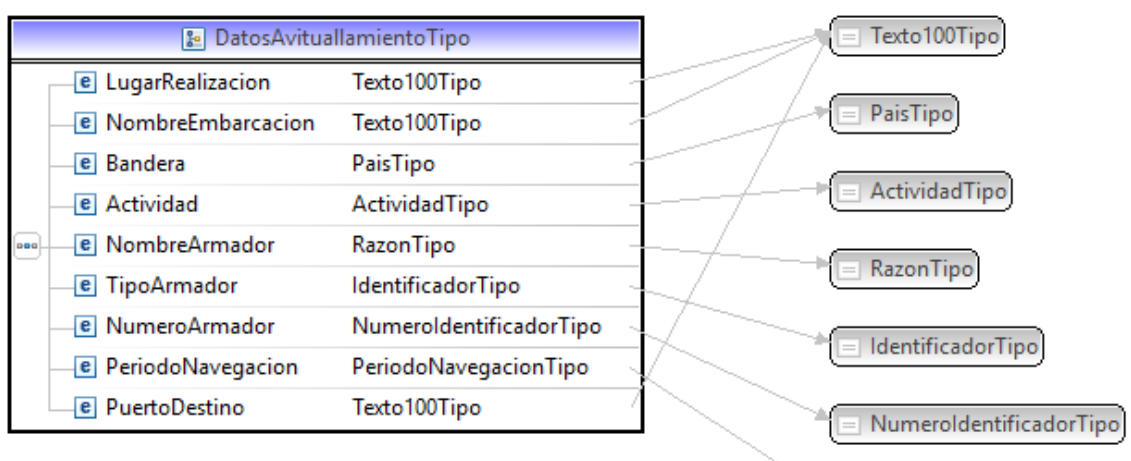

PeriodoNavegacionTipo

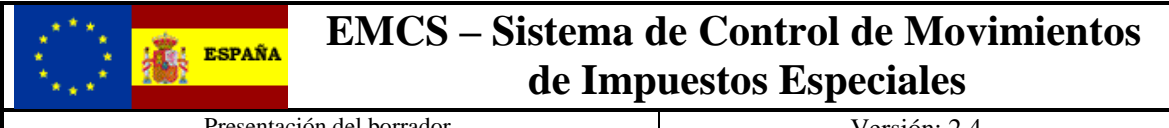

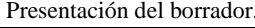

Versión: 2.4

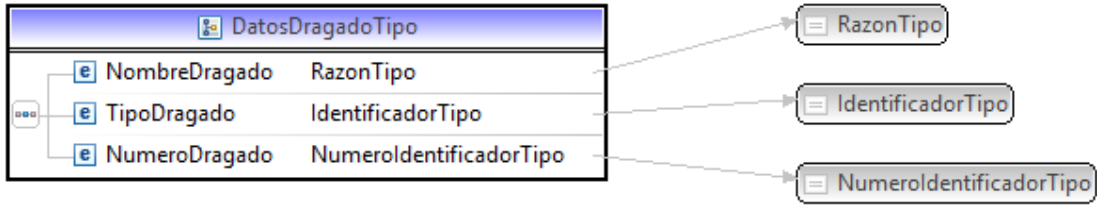

El diseño del esquema de salida correcta se puede consultar en la dirección [https://www3.agenciatributaria.gob.es/static\\_files/common/internet/dep/aduanas/es/aeat/dit/adu/adi0/emcs/](https://www3.agenciatributaria.gob.es/static_files/common/internet/dep/aduanas/es/aeat/dit/adu/adi0/emcs/sw/Ie101V2Sal.xsd) [sw/Ie101V2Sal.xsd](https://www3.agenciatributaria.gob.es/static_files/common/internet/dep/aduanas/es/aeat/dit/adu/adi0/emcs/sw/Ie101V2Sal.xsd) y la representación gráfica de los principales tipos de datos es la siguiente

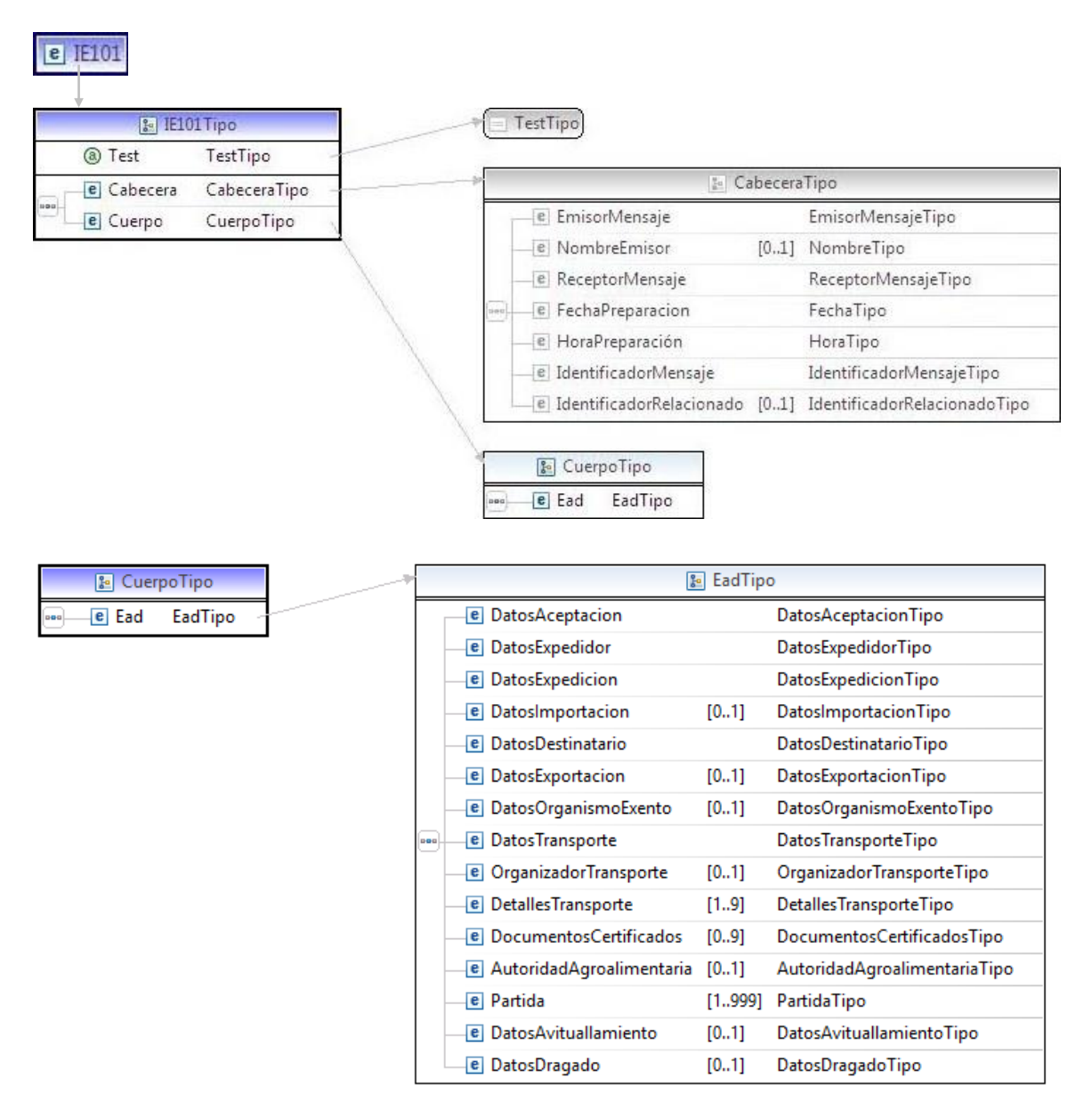

El tipo PartidaTipo, DatosAvituallamientoTipo y DatosDragadoTipo tiene el mismo formato que en el esquema Ie115V2Ent.xsd.

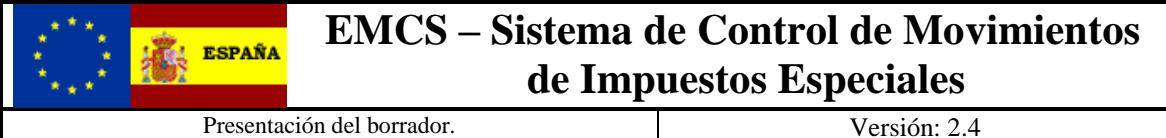

El diseño del esquema de salida para los borradores incorrectos se puede consultar en la dirección

[https://www3.agenciatributaria.gob.es/static\\_files/common/internet/dep/aduanas/es/aeat/dit/adu/adi0/emcs/](https://www3.agenciatributaria.gob.es/static_files/common/internet/dep/aduanas/es/aeat/dit/adu/adi0/emcs/sw/Ie104V2Sal.xsd) [sw/Ie104V2Sal.xsd](https://www3.agenciatributaria.gob.es/static_files/common/internet/dep/aduanas/es/aeat/dit/adu/adi0/emcs/sw/Ie104V2Sal.xsd) y la representación gráfica de los principales tipos de datos es la siguiente

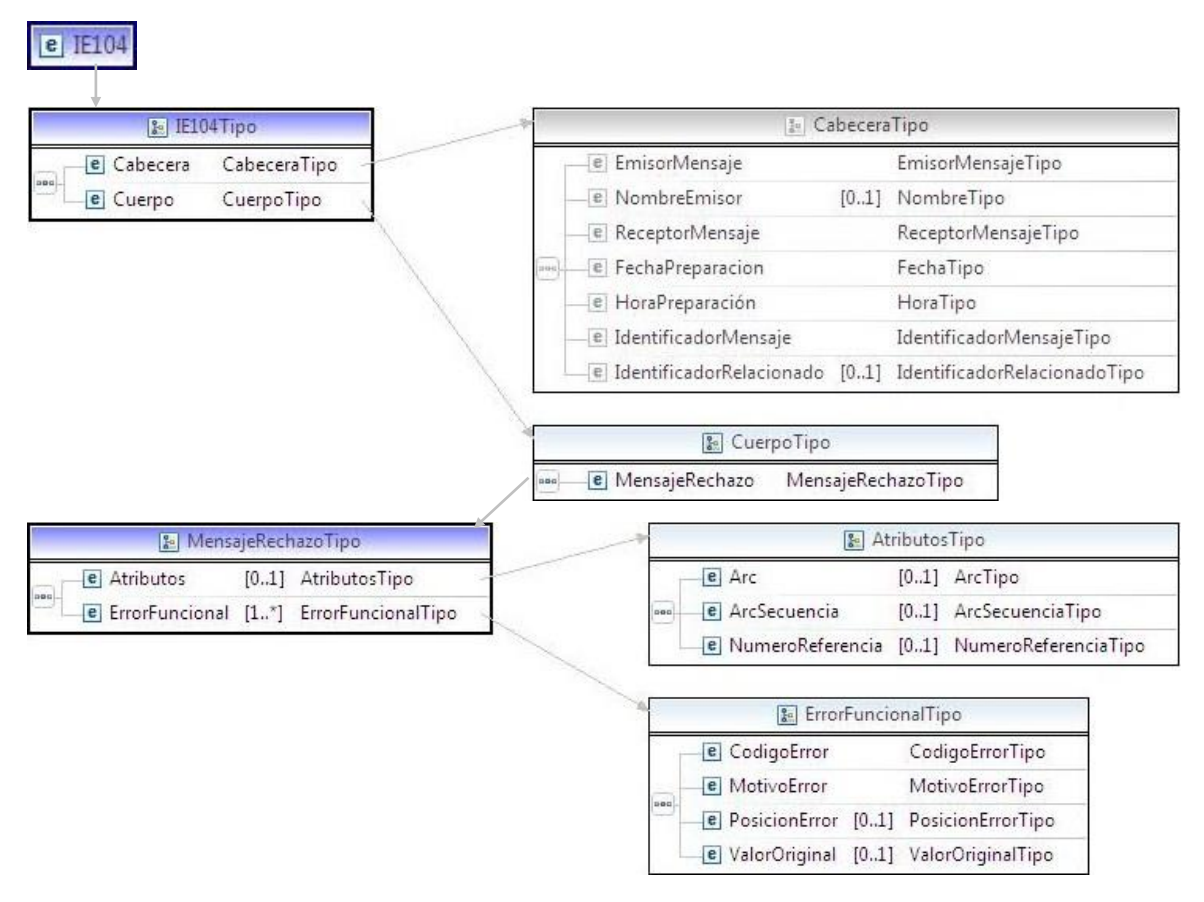

## <span id="page-7-0"></span>**4. Mensaje IE115**

En la descripción de los esquemas se usan las siguientes notaciones:

La numeración de la columna de "Grupo" es la correspondiente a las casillas de la Guía para la cumplimentación de los mensajes relativos al documento administrativo electrónico interno.

Los campos o grupos de datos pueden ser obligatorios o no, para ello se usará:

- ( R) Requerido: el campo o grupo de datos es obligatorio
- ( O) Opcional: el campo o grupo de datos no es obligatorio
- ( D) Condicional: el campo o grupo de datos sólo se rellena en ciertas condiciones

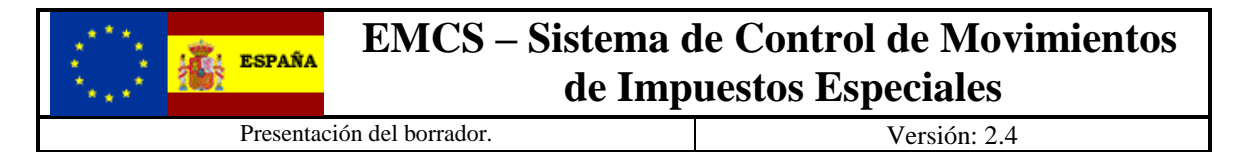

 Estas notaciones se utilizan en la columna **"D/R"** correspondiente a la obligatoriedad de los grupos, y de los distintos campos.

El número incluido en la columna **"nº"** indica el número de veces que un grupo de datos se repite o puede repetir en el mensaje.

En las columnas **"C/R"** se indican los códigos de las condiciones (Cxxx) o de las reglas (Rxxx, TRxxx) que deben cumplir los grupos de datos o los campos.

En la columna **"Lista"** se indica el código de lista que contiene los distintos valores que puede tomar un campo.

En la columna **"Form"** se indica el formato que tendrá el campo, que será equivalente al campo que se define en el xsd.

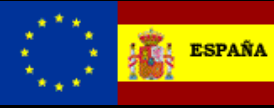

Presentación del borrador. Versión: 2.4

#### <span id="page-9-0"></span>*4.1. Estructura:*

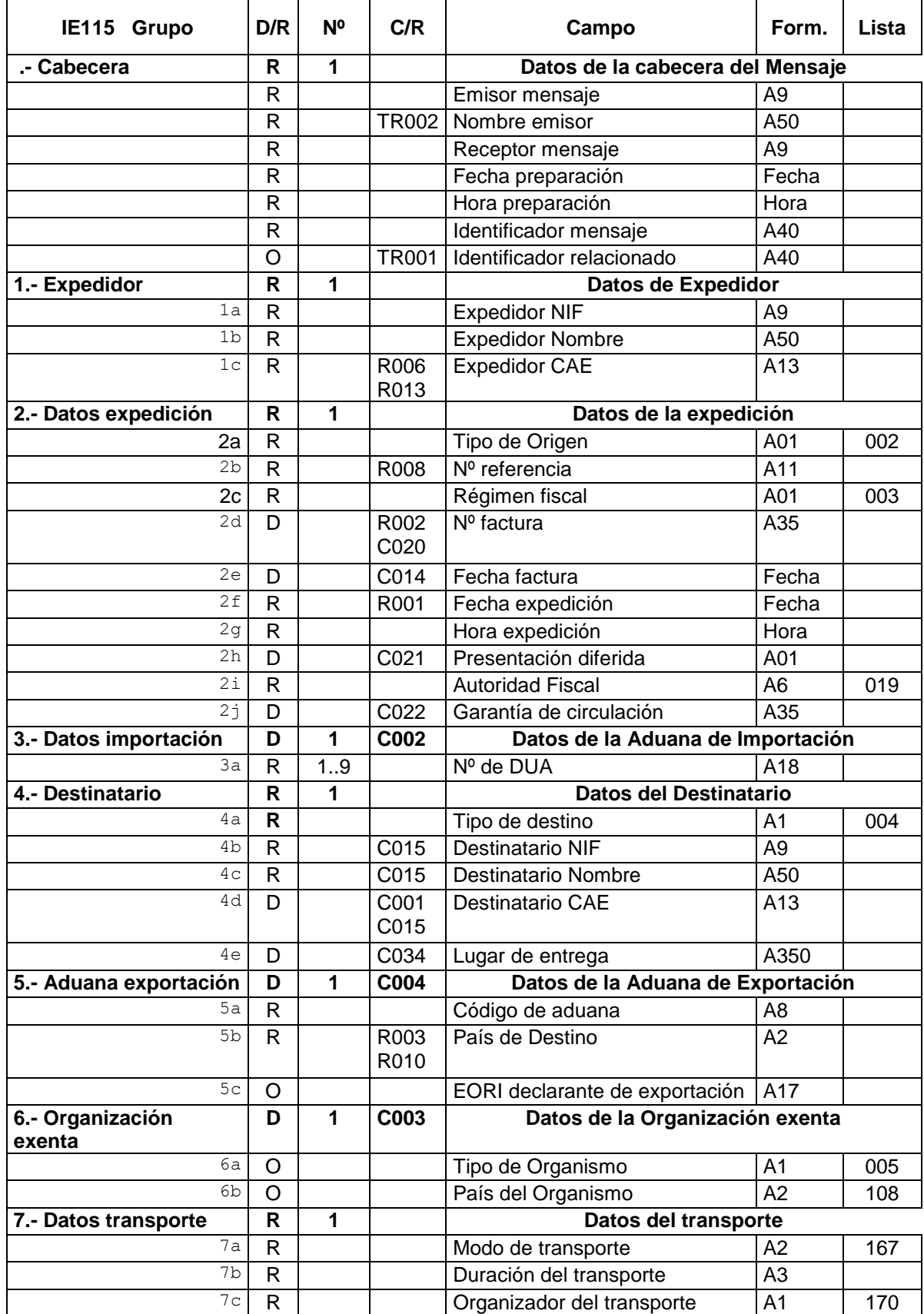

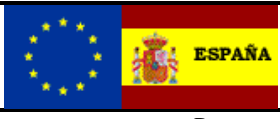

Presentación del borrador. Versión: 2.4

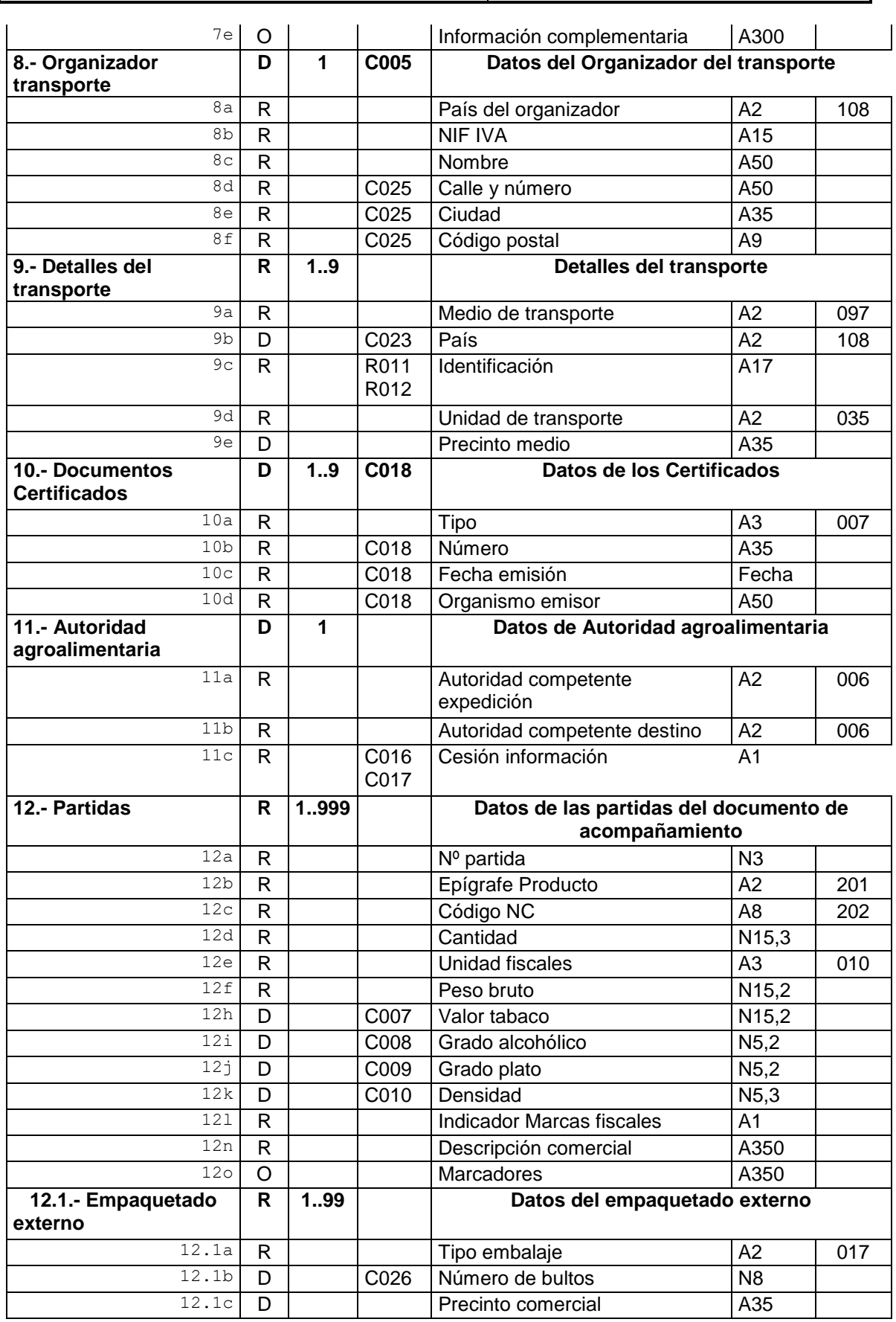

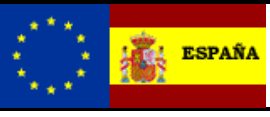

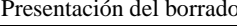

presentación del borrador. Versión: 2.4

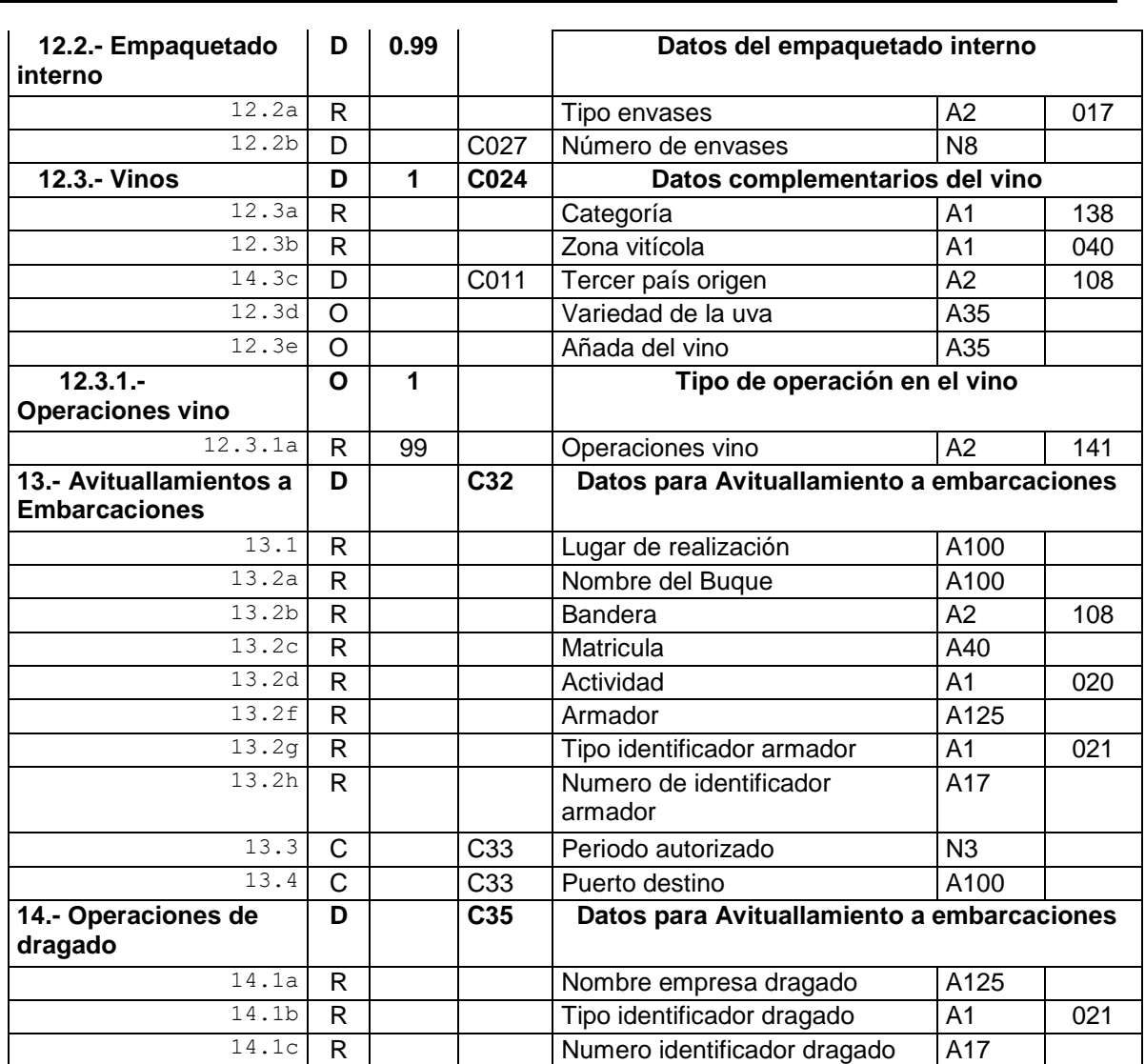

#### <span id="page-11-0"></span>*4.2. Consideraciones especiales:*

Por regla general los formatos de los campos están definidos en los esquemas de los mensajes y en el documento General, pero algunos de los campos tienen formatos particulares, y estos son:

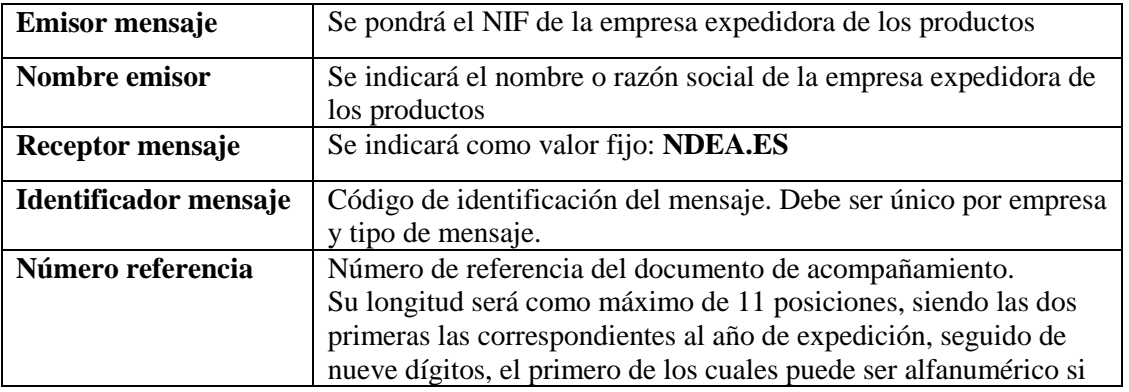

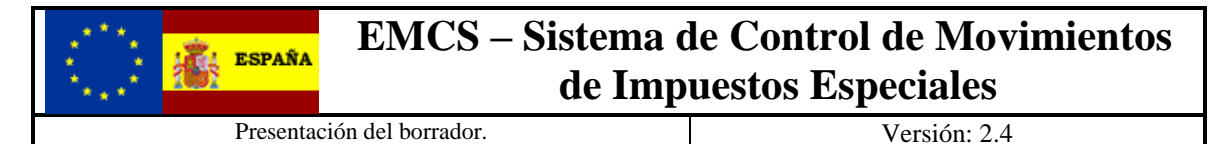

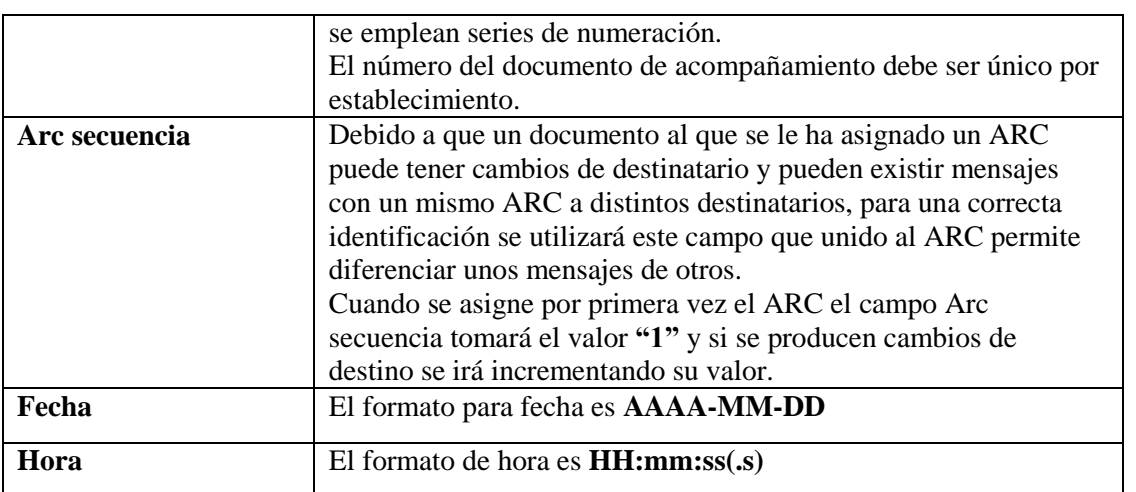

#### <span id="page-12-0"></span>*4.3. Consideraciones especiales para la respuesta con errores.*

Cuando en la presentación del borrador Ie115 se responda con el error **4225 - Número de Referencia Local ya declarado en otro e-DA,** en el campo Arc del grupo Atributos del mensaje Ie104 de respuesta, se devolverá el ARC del documento e-DA declarado con anterioridad.

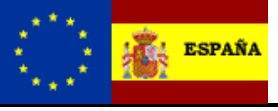

Presentación del borrador. Versión: 2.4

## <span id="page-13-0"></span>**5. Direcciones de servicio.**

Entorno real de producción con certificado de persona física o representación de juridica:

<https://www1.agenciatributaria.gob.es/wlpl/inwinvoc/es.aeat.dit.adu.adi0.emcs.sw.Ie115V2SOAP>

Entorno real de producción con certificado de sello:

<https://www10.agenciatributaria.gob.es/wlpl/inwinvoc/es.aeat.dit.adu.adi0.emcs.sw.Ie115V2SOAP>

Para la realización de pruebas remitimos al documento **EMCS-G-Pruebas preproducción**.

Las peticiones de Lista de mensajes a la Bandeja de entrada no deben realizarse a intervalos inferiores a 10 minutos tanto en el entorno de pruebas como en el real para evitar sobrecargar de peticiones nuestro sistema.

## <span id="page-13-1"></span>**6. Lista de errores**

La lista con los códigos de errores se puede consultar en el documento LISTA DE CODIGOS DE ERROR.

## <span id="page-13-2"></span>**7. Ejemplos**

#### <span id="page-13-3"></span>*7.1. Ejemplo petición Ie115*

```
<?xml version='1.0' encoding='UTF-8'?>
<soapenv:Envelope xmlns:soapenv="http://schemas.xmlsoap.org/soap/envelope/">
      <soapenv:Body>
              <ns1:IE115
      xmlns:ns1="https://www3.agenciatributaria.gob.es/static_files/common/internet/dep/aduanas/es/aeat/dit/a
du/adi0/emcs/sw/Ie115V2Ent.xsd"
                       Id="201909251205000000000000000000000001" NifDeclarante="89890001K"
                      NombreDeclarante="Certificado Uno Telematicas">
                       <ns1:Cabecera>
                               <cab:EmisorMensaje
      xmlns:cab="https://www3.agenciatributaria.gob.es/static_files/common/internet/dep/aduanas/es/aeat/dit/a
du/adi0/emcs/sw/cab.xsd">89890001K</cab:EmisorMensaje>
                               <cab:NombreEmisor
      xmlns:cab="https://www3.agenciatributaria.gob.es/static_files/common/internet/dep/aduanas/es/aeat/dit/a
du/adi0/emcs/sw/cab.xsd">Certificado Uno Telematicas</cab:NombreEmisor>
                               <cab:ReceptorMensaje
      xmlns:cab="https://www3.agenciatributaria.gob.es/static_files/common/internet/dep/aduanas/es/aeat/dit/a
du/adi0/emcs/sw/cab.xsd">NDEA.ES</cab:ReceptorMensaje>
                               <cab:FechaPreparacion
      xmlns:cab="https://www3.agenciatributaria.gob.es/static_files/common/internet/dep/aduanas/es/aeat/dit/a
du/adi0/emcs/sw/cab.xsd">2019-09-25</cab:FechaPreparacion>
                               <cab:HoraPreparacion
```
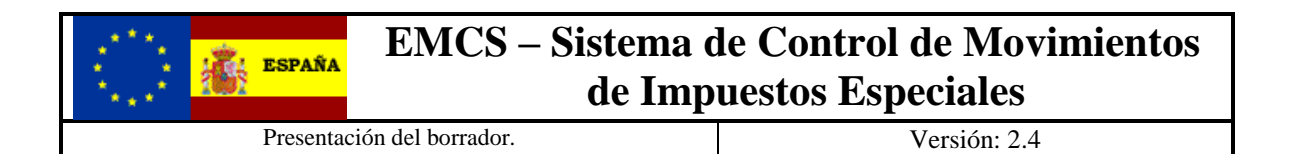

xmlns:cab=*"https://www3.agenciatributaria.gob.es/static\_files/common/internet/dep/aduanas/es/aeat/dit/a du/adi0/emcs/sw/cab.xsd"*>10:05:05</cab:HoraPreparacion> <cab:IdentificadorMensaje xmlns:cab=*"https://www3.agenciatributaria.gob.es/static\_files/common/internet/dep/aduanas/es/aeat/dit/a du/adi0/emcs/sw/cab.xsd"*>201909251205000000000000000000000001 </cab:IdentificadorMensaje> </ns1:Cabecera> <ns1:Cuerpo> <ns1:BorradorEad> <ns1:DatosExpedidor> <ns1:ExpedidorNif>89890001K</ns1:ExpedidorNif> <ns1:ExpedidorNombre>Certificado Uno Telematicas </ns1:ExpedidorNombre> <ns1:ExpedidorCae>ES00028HF073R</ns1:ExpedidorCae> </ns1:DatosExpedidor> <ns1:DatosExpedicion> <ns1:TipoOrigen>1</ns1:TipoOrigen> <ns1:NumeroReferencia>19092500001</ns1:NumeroReferencia> <ns1:RegimenFiscal>A</ns1:RegimenFiscal> <ns1:NumeroFactura>FAC20190925001</ns1:NumeroFactura> <ns1:FechaFactura>2019-09-25</ns1:FechaFactura> <ns1:FechaExpedicion>2019-09-25</ns1:FechaExpedicion> <ns1:HoraExpedicion>13:00:00</ns1:HoraExpedicion> <ns1:AutoridadFiscal>D28200</ns1:AutoridadFiscal> <ns1:GarantiaCirculacion>010920190900/2019</ns1:GarantiaCirculacion> </ns1:DatosExpedicion> <ns1:DatosDestinatario> <ns1:TipoDestino>02</ns1:TipoDestino> <ns1:DestinatarioNif>89890002E</ns1:DestinatarioNif> <ns1:DestinatarioNombre>CERTIFICADO DOS TELEMATICAS </ns1:DestinatarioNombre> <ns1:LugarEntrega>CARTAGENA</ns1:LugarEntrega> </ns1:DatosDestinatario> <ns1:DatosTransporte> <ns1:ModoTransporte>1</ns1:ModoTransporte> <ns1:DuracionTransporte>D02</ns1:DuracionTransporte> <ns1:OrganizadorTransporte>1</ns1:OrganizadorTransporte> </ns1:DatosTransporte> <ns1:DetallesTransporte> <ns1:MedioTransporte>2</ns1:MedioTransporte> <ns1:PaisMedio>ES</ns1:PaisMedio> <ns1:IdentificacionMedio>123-4-5-67</ns1:IdentificacionMedio> <ns1:UnidadTransporte>1</ns1:UnidadTransporte> </ns1:DetallesTransporte> <ns1:Partida> <ns1:NumeroPartida>1</ns1:NumeroPartida> <ns1:Epigrafe>B3</ns1:Epigrafe> <ns1:CodigoNc>27101943</ns1:CodigoNc> <ns1:Cantidad> 1485</ns1:Cantidad> <ns1:Unidad>LTR</ns1:Unidad> <ns1:PesoBruto> 1268</ns1:PesoBruto> <ns1:Densidad> 0.85</ns1:Densidad> <ns1:MarcasFiscales>0</ns1:MarcasFiscales> <ns1:DescripcionComercial>GASOLEO B</ns1:DescripcionComercial> <ns1:Marcadores>SEDAN ROJO</ns1:Marcadores> <ns1:EmpaquetadoExterno> <ns1:TipoEnvase>VL</ns1:TipoEnvase> <ns1:NumeroEnvases> 0</ns1:NumeroEnvases> </ns1:EmpaquetadoExterno> </ns1:Partida> <ns1:DatosAvituallamiento> <ns1:LugarRealizacion>CARTAGENA</ns1:LugarRealizacion> <ns1:NombreEmbarcacion>CARTAGENA III</ns1:NombreEmbarcacion> <ns1:Bandera>ES</ns1:Bandera> <ns1:Matricula>123-4-5-67</ns1:Matricula> <ns1:Actividad>2</ns1:Actividad> <ns1:NombreArmador>CERTIFICADO DOS

TELEMATICAS</ns1:NombreArmador>

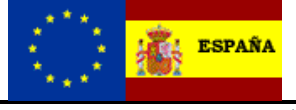

Presentación del borrador.  $Versión: 2.4$ 

```
<ns1:TipoArmador>1</ns1:TipoArmador>
        <ns1:NumeroArmador>89890002E</ns1:NumeroArmador>
</ns1:DatosAvituallamiento>
```
</ns1:BorradorEad>

</ns1:Cuerpo>  $\langle$ /ns1:TF115> </soapenv:Body>

</soapenv:Envelope>

#### <span id="page-15-0"></span>*7.2. Ejemplo respuesta Ie115*

<soapenv:Envelope xmlns:soapenv=*"http://schemas.xmlsoap.org/soap/envelope/"*

xmlns:xsd=*"http://www.w3.org/2001/XMLSchema"* xmlns:xsi=*"http://www.w3.org/2001/XMLSchema-instance"*> <soapenv:Header />

<soapenv:Body>

*du/adi0/emcs/sw/tipos.xsd"*>

 $<sub>7F101</sub>$ </sub>

xmlns=*"https://www3.agenciatributaria.gob.es/static\_files/common/internet/dep/aduanas/es/aeat/dit/adu/a di0/emcs/sw/Ie101V2Sal.xsd"*

xmlns:cab=*"https://www3.agenciatributaria.gob.es/static\_files/common/internet/dep/aduanas/es/aeat/dit/a du/adi0/emcs/sw/cab.xsd"*

xmlns:lis=*"https://www3.agenciatributaria.gob.es/static\_files/common/internet/dep/aduanas/es/aeat/dit/a du/adi0/emcs/sw/listas.xsd"*

xmlns:tip=*"https://www3.agenciatributaria.gob.es/static\_files/common/internet/dep/aduanas/es/aeat/dit/a*

```
<Cabecera>
        <cab:EmisorMensaje>NDEA.ES</cab:EmisorMensaje>
        <cab:ReceptorMensaje>89890001K</cab:ReceptorMensaje>
        <cab:FechaPreparacion>2019-09-25</cab:FechaPreparacion>
        <cab:HoraPreparacion>12:37:13</cab:HoraPreparacion>
        <cab:IdentificadorMensaje>20190925123713011530
        </cab:IdentificadorMensaje>
        <cab:IdentificadorRelacionado>201909251205000000000000000000000001
        </cab:IdentificadorRelacionado>
</Cabecera>
<Cuerpo>
        <Ead>
                <DatosAceptacion>
                         <Arc>19ESD28851NRU00010100</Arc>
                         <ArcSecuencia>1</ArcSecuencia>
                         <Csv>XNLGPLTC6RA4NZAM</Csv>
                         <FechaValidacion>2019-09-25</FechaValidacion>
                         <HoraValidacion>12:37:11.5</HoraValidacion>
                </DatosAceptacion>
                <DatosExpedidor>
                         <ExpedidorNif>89890001K</ExpedidorNif>
                         <ExpedidorNombre>CERTIFICADO UNO TELEMATICAS</ExpedidorNombre>
                         <ExpedidorCae>ES00028HF073R</ExpedidorCae>
                </DatosExpedidor>
                <DatosExpedicion>
                         <TipoOrigen>1</TipoOrigen>
                         <NumeroReferencia>19092500001</NumeroReferencia>
                         <RegimenFiscal>A</RegimenFiscal>
                         <NumeroFactura>FAC20190925001</NumeroFactura>
                         <FechaFactura>2019-09-25</FechaFactura>
                         <FechaExpedicion>2019-09-25</FechaExpedicion>
                         <HoraExpedicion>13:00:00</HoraExpedicion>
                         <AutoridadFiscal>D28200</AutoridadFiscal>
                         <GarantiaCirculacion>010920190900/2019</GarantiaCirculacion>
                </DatosExpedicion>
                <DatosDestinatario>
                         <TipoDestino>02</TipoDestino>
                         <DestinatarioNif>89890002E</DestinatarioNif>
                         <DestinatarioNombre>CERTIFICADO DOS TELEMATICAS
                         </DestinatarioNombre>
                         <LugarEntrega>CARTAGENA</LugarEntrega>
```
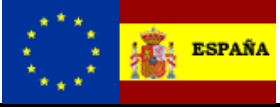

Presentación del borrador. Versión: 2.4

</DatosDestinatario> <DatosTransporte> <ModoTransporte>1</ModoTransporte> <DuracionTransporte>D02</DuracionTransporte> <OrganizadorTransporte>1</OrganizadorTransporte> </DatosTransporte> <DetallesTransporte> <MedioTransporte>2</MedioTransporte> <PaisMedio>ES</PaisMedio> <IdentificacionMedio>123-4-5-67</IdentificacionMedio> <UnidadTransporte>1</UnidadTransporte> </DetallesTransporte> <Partida> <NumeroPartida>1</NumeroPartida> <Epigrafe>B3</Epigrafe> <CodigoNc>27101943</CodigoNc> <Cantidad>1485.000</Cantidad> <Unidad>LTR</Unidad> <PesoBruto>1268.00</PesoBruto> <Densidad>0.850</Densidad> <MarcasFiscales>0</MarcasFiscales> <DescripcionComercial>GASOLEO B</DescripcionComercial> <Marcadores>SEDAN ROJO</Marcadores> <EmpaquetadoExterno> <TipoEnvase>VL</TipoEnvase> <NumeroEnvases>0</NumeroEnvases> </EmpaquetadoExterno> </Partida> <DatosAvituallamiento> <LugarRealizacion>CARTAGENA</LugarRealizacion> <NombreEmbarcacion>CARTAGENA III</NombreEmbarcacion> <Bandera>ES</Bandera> <Matricula>123-4-5-67</Matricula> <Actividad>2</Actividad> <NombreArmador>CERTIFICADO DOS TELEMATICAS</NombreArmador> <TipoArmador>1</TipoArmador> <NumeroArmador>89890002E</NumeroArmador> </DatosAvituallamiento> </Ead> </Cuerpo> </IE101>

</soapenv:Body> </soapenv:Envelope>